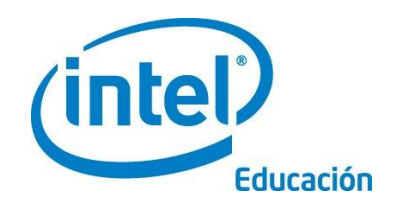

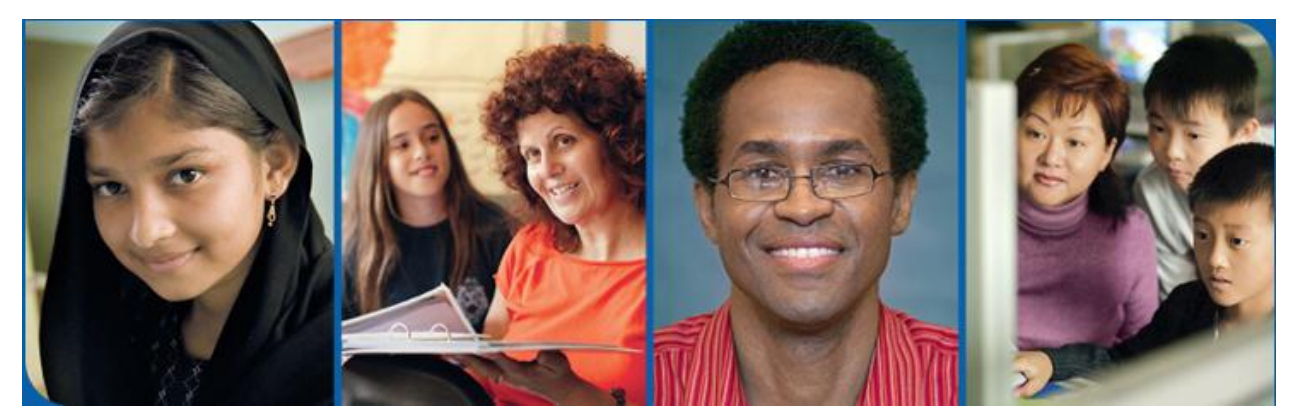

## Taller sobre las herramientas en línea para potenciar el pensamiento crítico

### Edición 2.0 para el Facilitador

#### Bienvenidos al taller sobre las herramientas en línea para potenciar el pensamiento crítico de Intel® Educar

Gracias a docentes como usted, más de seis millones de educadores de todo el mundo han convertido el aprendizaje de la tecnología en algo más atractivo y más relevante.

Docentes dedicados nutren el potencial innovador de los jóvenes, y los preparan para entrar en un mundo en el que su conocimiento de la tecnología los puede ayudar a forjar su éxito. Al igual que usted, Intel se apasiona por la educación, pues es el cimiento de la innovación y la oportunidad. Por ello, en nombre de Intel, deseo agradecerle su liderazgo al llevar el curso a sus colegas.

Desde 1999, el Programa Intel Educar ha ayudado a educadores en más de 50 países. Nuestros programas han sido desarrollados por educadores para educadores, y combinan las mejores prácticas con el poder de la tecnología. Los jóvenes de hoy están adentrándose en una economía global en donde serán emplazados a analizar información, a colaborar y comunicar sus ideas empleando una variedad de tecnología en constante cambio.

Como parte de nuestra red de facilitadores, usted puede ayudar a sus colegas a preparar sus estudiantes para triunfar en este ambiente competitivo.

La innovación incluye asumir riesgos calculados, a la vez que depara grandes recompensas. Su participación en el Programa Intel Educar lleva ese mismo espíritu al aula, donde sabemos que los verdaderos ganadores serán sus estudiantes.

Un gran saludo,

Paul Otellini Chief Executive Officer Intel Corporation

#### Bienvenida

Le damos la bienvenida al *taller sobre las herramientas en línea para potenciar el pensamiento crítico* del Programa Intel® Educar, y agradecemos su compromiso con el futuro de sus estudiantes y de su profesión como educador. Hoy más que nunca los estudiantes necesitan la habilidad de comprender y tratar asuntos y problemas complejos. Este taller se ha sido creado para ayudarlo a desarrollar el razonamiento crítico y las destrezas de colaboración de sus estudiantes. Gracias por invertir su tiempo y energía en este taller y por su compromiso de preparar a sus estudiantes para que tengan éxito en el mundo de mañana.

#### Meta del taller

El *taller sobre las herramientas para potenciar el pensamiento crítico* fomenta las destrezas de integración eficaz de la tecnología en las cuales los docentes usan herramientas en línea gratuitas para apoyar el desarrollo de las destrezas cognitivas de orden superior de sus estudiantes.

Meta: los participantes saldrán del taller con estrategias y planes de proyectos para mejorar las destrezas cognitivas de orden superior de sus estudiantes por medio del uso de herramientas en línea gratuitas.

#### Generalidades del taller

Este taller se concentra en aumentar las destrezas cognitivas de orden superior usando un conjunto de herramientas cognitivas en línea gratuitas, disponibles en el sitio web de [Intel](http://www.intel.com/educacion)® [Educación](http://www.intel.com/educacion)

El taller sobre las *herramientas en línea para fomentar el pensamiento crítico* del programa Intel® Educar, analiza cómo podemos utilizar Internet de formas nuevas y constructivas con nuestros estudiantes. Internet no es solo un medio para recopilar información y comunicarse, sino que también puede brindar acceso a herramientas en línea para ayudar a los estudiantes a analizar asuntos y sistemas complejos y luego compartir su comprensión con los demás. Este taller y las herramientas pueden ser usados en ambientes PC o Macintosh. (Ver apéndice A.01 para los requerimientos del sistema.

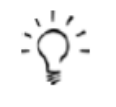

Enfatice esta sección con los participantes. Este taller no solo trata de aprender sobre herramientas tecnológicas nuevas, sino más importante aun, sobre prácticas pedagógicas bien infundadas.

Estas herramientas no están diseñadas para producir, sino para pensar. Su dominio y uso técnico no es difícil, pero requiere tiempo y práctica trabajar para asegurarse de que se están empleando para mejorar las destrezas de pensamiento de orden superior y apoyar el aprendizaje de los estudiantes. Por lo tanto, este taller no solo trata sobre aprender herramientas nuevas, sino también acerca de apoyar buenas prácticas de enseñanza.

#### Generalidades del sitio web de Intel Educación

Las herramientas gratuitas utilizadas en este taller están disponibles en el sitio web de Intel Educación. Recorra usted mismo el sitio y vea los recursos que están disponibles en este sitio.

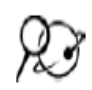

#### Intel Educación

#### [www.intel.com/educacion](http://www.intel.com/educacion)

El sitio web de Intel Educación brinda recursos, herramientas y estrategias que apoyan prácticas eficaces para la integración de la tecnología. Es un recurso gratuito para educadores, desarrollado por un equipo con experiencia en educación, tecnología e innovación.

Haga clic en *[Diseños de proyectos efectivos](http://educate.intel.com/cr/ProjectDesign/)*, para tener acceso a ideas seminales, a planes de proyectos, y a un detallado estudio de caso sobre la integración eficaz de la tecnología. También, hay estrategias para comprender y utilizar las tecnologías emergentes.

Haga clic en *[Herramientas para el pensamiento crítico](http://www.intel.com/education/la/es/tools/index.htm)*, y tendrá acceso a un ambiente interactivo y a herramientas para docentes y estudiantes: *[Clasificación Visual,](http://educate.intel.com/cr/ThinkingTools/VisualRanking/)  [Explicando una Razón](http://educate.intel.com/cr/ThinkingTools/SeeingReason/) y [Mostrando Evidencias](http://educate.intel.com/cr/ThinkingTools/ShowingEvidence/)*.

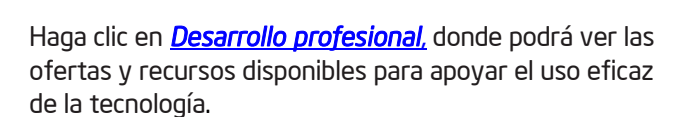

Haga clic en *[Ciencias y matemáticas](http://www.intel.com/education/la/es/sections/section3/index.htm)*, si desea consultar información sobre la Feria Internacional de Ciencias e Ingeniería, de Intel (Intel ISEF, por su nombre en inglés); Búsqueda de Talentos en Ciencias, de Intel (Intel STS, por su nombre en inglés), que otorga un reconocimiento a los estudiantes de último año de secundaria de Estados Unidos por su investigación científica; y otros recursos para apoyar el aprendizaje de las ciencias y la matemática.

Haga clic en *Educación comunitaria para jóvenes*, y encontrará información sobre programas tecnológicos comunitarios extracurriculares. Además, conseguirá un currículo diseñado para ayudar a los jóvenes a incrementar su interés en la ingeniería y la tecnología.

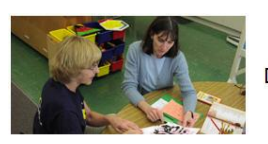

.

Diseño de proyectos efectivos

**Investigaciones apoyan** los beneficios de las herramientas para el pensamiento

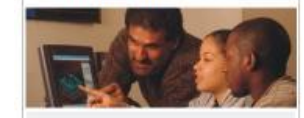

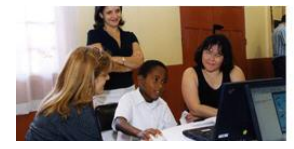

Iniciativa Intel® Educación Costa Rica

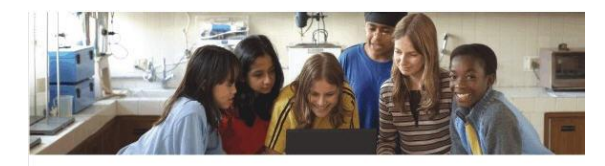

Ciencias y matemáticas

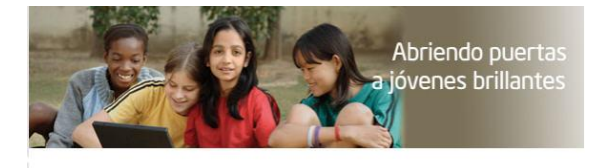

Educación comunitaria

#### Generalidades vi

#### Generalidades de las herramientas en línea

Vista preliminar de las herramientas que se usarán en este taller:

*Clasificación Visual:*  Presentada en el módulo 1. Haga clic en *[Clasificación](http://educate.intel.com/cr/ThinkingTools/VisualRanking/TryTheTool/)  [Visual, Pruebe la](http://educate.intel.com/cr/ThinkingTools/VisualRanking/TryTheTool/)  [Herramienta](http://educate.intel.com/cr/ThinkingTools/VisualRanking/TryTheTool/)*:

*[Clasificación Visual:](http://educate.intel.com/cr/ThinkingTools/VisualRanking/)* es una herramienta en línea para ordenar los elementos de una lista según su prioridad. Al usar *Clasificación Visual,* los estudiantes identifican y refinan los criterios conforme asignan un orden o rango a una lista. Deben explicar su razonamiento, y pueden comparar sus trabajos entre sí por medio de un diagrama visual. Esta herramienta apoya actividades en las cuales los estudiantes tienen que discutir diferencias, llegar a un acuerdo y organizar ideas.

*Explicando una Razón:* 

Presentada en el módulo 1. Haga clic en *[Explicando una](http://educate.intel.com/cr/ThinkingTools/SeeingReason/TryTheTool/Tutorial/)  [Razón, Pruebe la Herramienta](http://educate.intel.com/cr/ThinkingTools/SeeingReason/TryTheTool/Tutorial/)* *[Explicando una Razón:](http://educate.intel.com/cr/ThinkingTools/SeeingReason/)* es una herramienta en línea para crear mapas de relaciones de causa-efecto. Los estudiantes crean representaciones visuales de los factores y las relaciones en una investigación de causas y efectos. Estos mapas vuelven visible el pensamiento de los estudiantes, y promueven la colaboración entre ellos mientras refinan su comprensión.

Muestre cada una de las herramientas y muestre brevemente cómo trabajan y cuál es su propósito

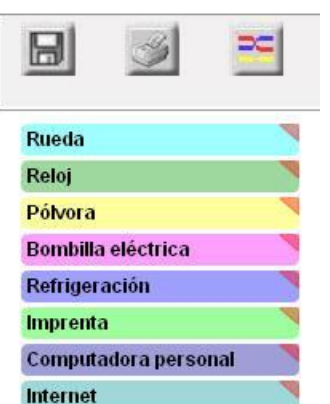

# **BEXSE**

#### *Mostrando Evidencias:*  Presentada en el módulo 1.

l

Haga clic en *[Mostrando](http://educate.intel.com/cr/ThinkingTools/ShowingEvidence/TryTheTool/)  [Evidencias, Pruebe la](http://educate.intel.com/cr/ThinkingTools/ShowingEvidence/TryTheTool/)  [Herramienta](http://educate.intel.com/cr/ThinkingTools/ShowingEvidence/TryTheTool/)*

*[Mostrando Evidencias:](http://educate.intel.com/cr/ThinkingTools/ShowingEvidence/TryTheTool/)* es una herramienta en línea para crear hipótesis y apoyar afirmaciones con evidencia. Los estudiantes aprenden cómo construir argumentos bien razonados y probar sus casos con evidencia creíble, mediante el uso de un marco conceptual visual para construir un argumento o una hipótesis apoyados con evidencia. Al utilizar las características interactivas de *Mostrando Evidencias,*  los estudiantes hacen una afirmación, identifican la evidencia, evalúan la calidad de esa evidencia, explican cómo esta apoya o debilita su afirmación, y luego llegan a una conclusión con base en la evidencia. Esta herramienta de razonamiento apoya actividades en las cuales los estudiantes tienen que comentar diferencias, llegar a conclusiones y organizar ideas.

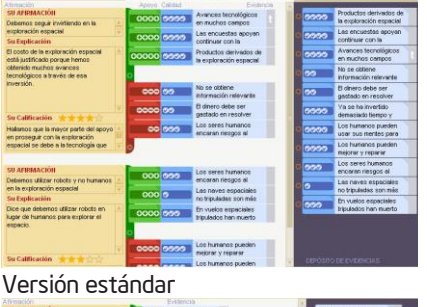

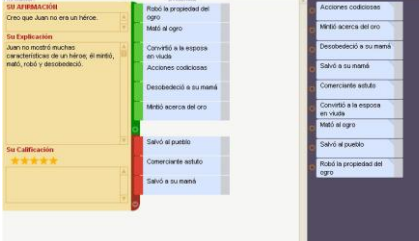

Versión simplificada

#### Objetivos de este taller:

En este taller, los participantes:

 Aprenderán estrategias didácticas para abordar y evaluar las destrezas cognitivas usando tecnología, con el fin de aumentar las oportunidades de colaboración eficaz entre los estudiantes, la interacción entre los estudiantes y el docente, y el proceso de indagación.

Crearán un plan didáctico y proyectos de ejemplo que concuerden con los programas oficiales de estudio y apoyen el enfoque de aprendizaje por proyectos y la indagación auténtica.

- Comprenderán las herramientas cognitivas en línea y sus áreas de trabajo y cómo administrar un proyecto de clase usando un ambiente en línea.
- Dejarán preparado un proyecto para implementarlo eficazmente con las herramientas *Clasificación Visual, Explicando una Razón* o *Mostrando Evidencias,* el cual ayudará a sus estudiantes a administrar, explorar y comunicar su comprensión de asuntos complejos e interconectados

En la parte de *Clasificación Visual* del taller, los participantes aprenderán estrategias y crearán un proyecto mejorado por medio de la tecnología, con el fin de ayudar a sus estudiantes a:

• Establecer criterios para evaluar y priorizar información

• Ver los asuntos desde perspectivas múltiples y tomar decisiones buscando el consenso y negociando nuevas opciones

• Colaborar con sus compañeros y miembros de la comunidad

En la parte de *Explicando una Razón* del taller, los participantes aprenderán estrategias y crearán un proyecto mejorado por medio de la tecnología, con el fin de ayudar a sus estudiantes a:

- Comprender problemas o sistemas complejos que involucran relaciones de causa y efecto
- Discutir, representar y defender sus interpretaciones de los problemas o sistemas que incluyen causas y efectos

• Usar el razonamiento matemático y la comprensión transversal del programa de estudios por medio de uso de la lógica, el pensamiento crítico y la representación visual de relaciones directas e inversas

En la parte de *Mostrando Evidencias* del taller, los participantes aprenderán estrategias y crearán un proyecto mejorado por medio de la tecnología, con el fin de ayudar a sus estudiantes a:

• Desarrollar destrezas de argumentación eficaces

• Desarrollar estrategias para fomentar la discusión mientras los estudiantes hacen una afirmación, apoyan su afirmación con evidencia, debaten las diferencias y llegan a conclusiones

• Analizar y evaluar los criterios de sus decisiones.

#### Diseño modular

El taller está diseñado en un formato modular flexible, de modo que puede presentarse en una variedad de horarios y en cuatro formatos diferentes, usando diferentes herramientas:

- *Clasificación Visual* solamente (6 módulos, 24 horas)
- *Clasificación Visual* y *Explicando una Razón* (8 módulos, 32 horas)
- *Clasificación Visual* y *Mostrando Evidencias* (8 módulos, 32 horas)
- *Clasificación Visual, Explicando una Razón* y *Mostrando Evidencias (*10 módulos, 40 horas)

#### Construir un plan de unidad a través de los módulos

Mencione a los participantes que esta imagen se repetirá en los módulos siguientes, como si fuera un mapa que les indica que dónde se encuentran. Pídales que se fijen en la parte posterior de las divisiones, para que vean cómo cambia la imagen dependiendo del módulo en el que están trabajando. Si no está impartiendo un taller completo de 40 horas a los participantes, note las ventanas que no usará para ver hacia adentro (consulte la página en la tabla siguiente)

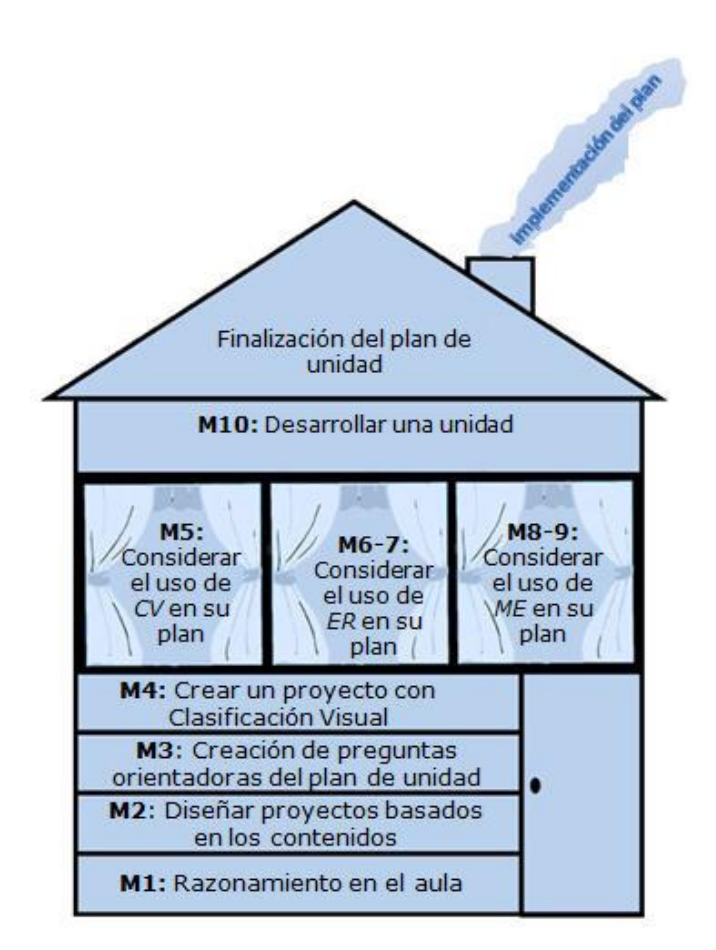

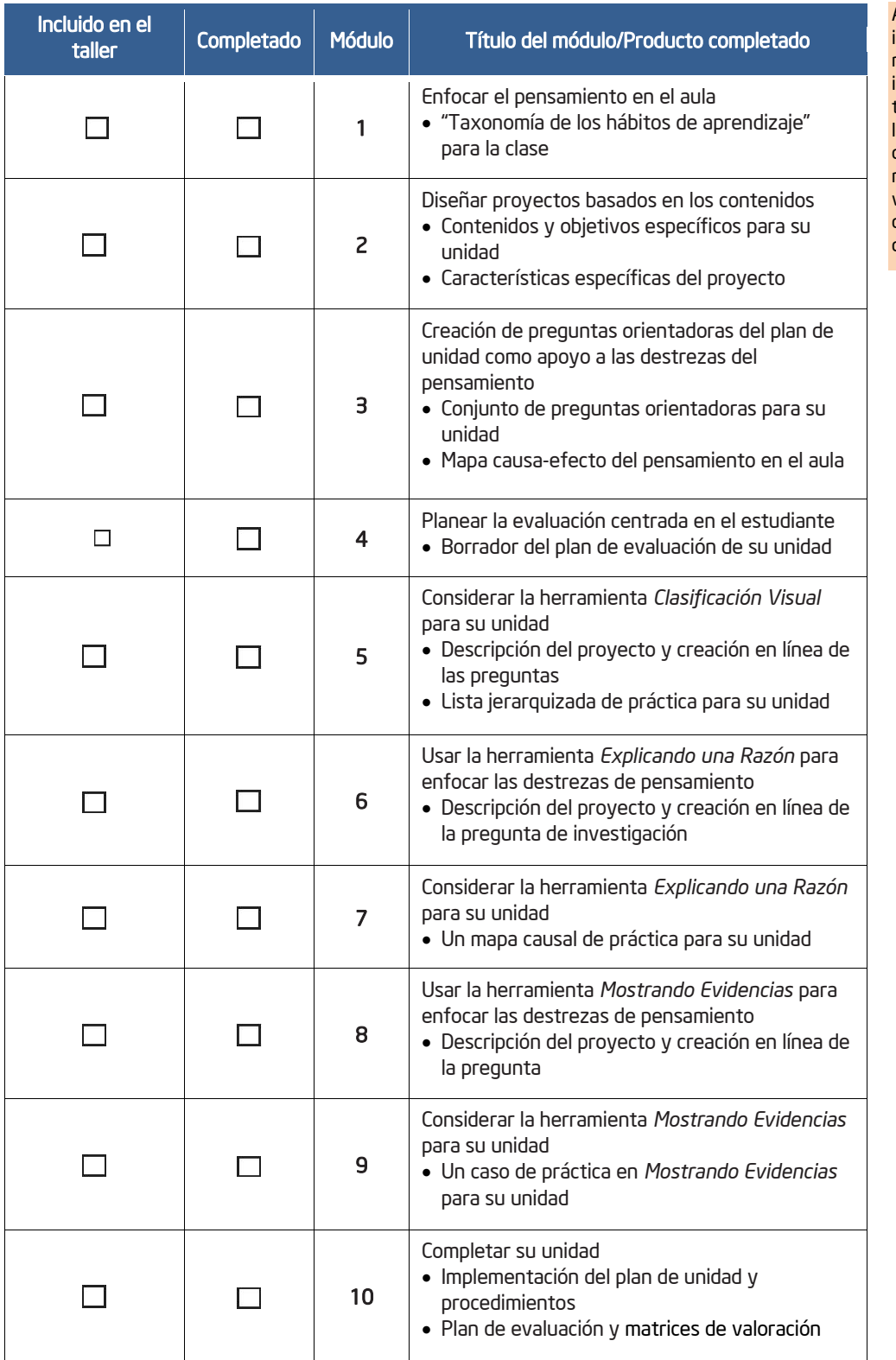

Asegúrese de indicar cuáles módulos eran incluidos en su taller. Haga que los participantes coloquen una marca de verificación al lado de los módulos correspondientes.

#### Adhesión a las normas ISTE

La Sociedad Internacional para la Tecnología en Educación (ISTE)\*, concluyó la revisión inicial del taller de las herramientas en línea para potenciar el pensamiento crítico del programa Intel® Educar, el 20 de octubre del 2005. El ISTE ha determinado que el taller apoya claramente la implementación los Estándares Nacionales de Tecnología Educativa del ISTE (NETS)\*\* para los Estados Unidos y para los docentes -de manera específica, y revisada y documentada de manera cuidadosa- y prepara sustancialmente a los participantes, de la siguiente manera:

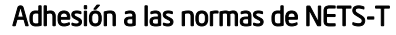

- Cumple con las normas: I.A., II.A., II.B., II.D., II.E., III.A., III.C.
- Apoya significativamente el desarrollo de las normas: II.C., III.B., III.D., IV.A., IV.C., V.C., V.D.

*Todos los materiales de este manual, a menos que se indique lo contrario, son propiedad de la Corporación Intel y están protegidos bajo los derechos de autor. A menos que se explicite la autorización, la reproducción de este material no está permitido, excepto para el uso con los estudiantes del nivel de preescolar a doceavo nivel. Las modificaciones sin autorización, las copias, la transmisión o difusión están prohibidas. Este material y los recursos en línea que lo acompañan no pueden ser vendidos o distribuidos para obtener algún beneficio de ellos.* 

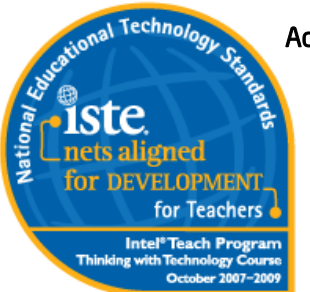

#### TABLA DE CONTENIDO

#### Módulo 1: Razonamiento en el aula

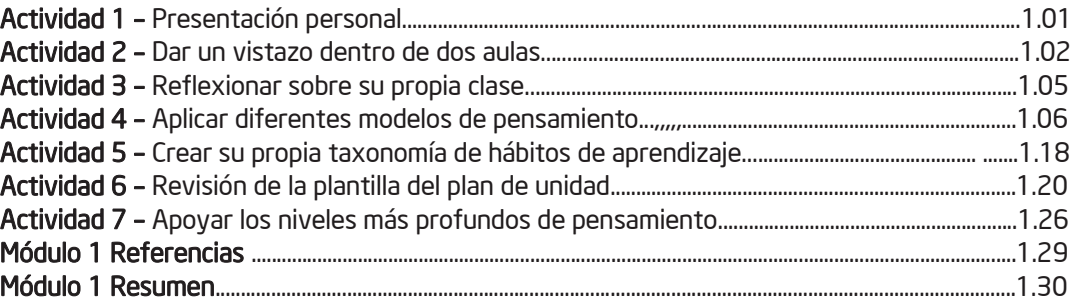

#### Módulo 2: Diseñar proyectos basados en los contenidos

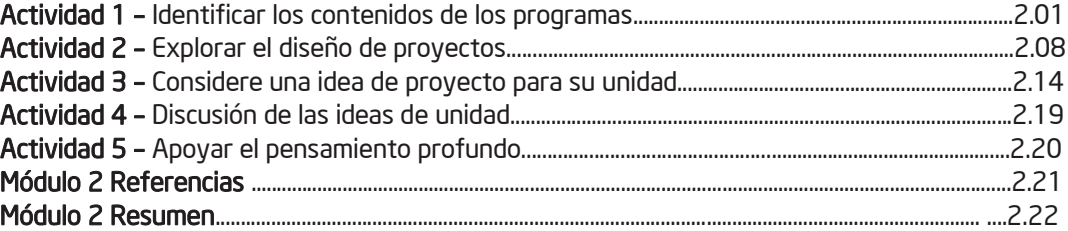

#### Módulo 3: Creación de preguntas orientadoras del plan de unidad

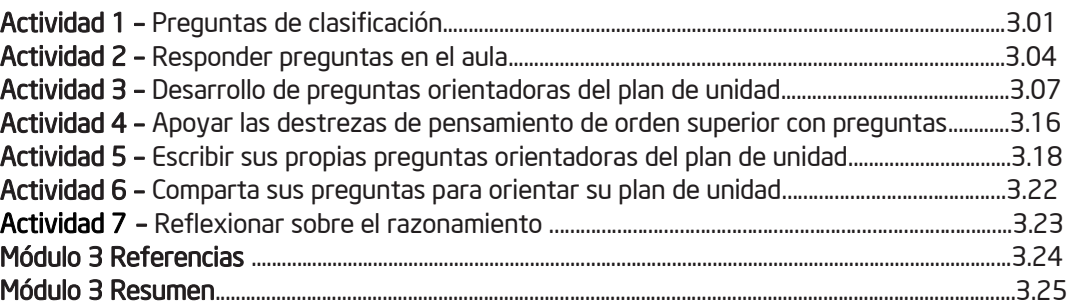

#### Módulo 4: Crear un proyecto que integre la herramienta *Clasificación Visual*

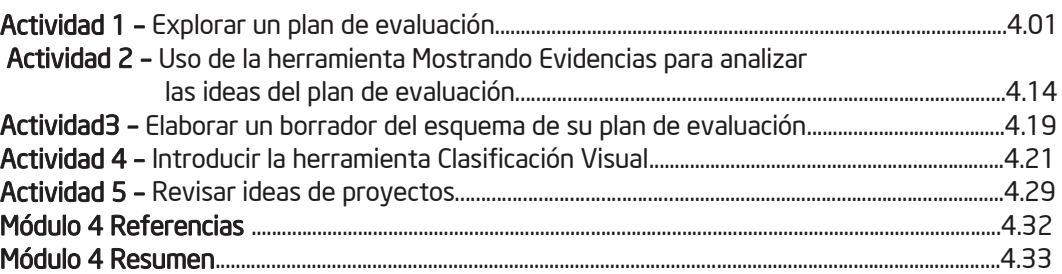

#### Módulo 5: Considerar el uso de Clasificación Visual en su plan de unidad

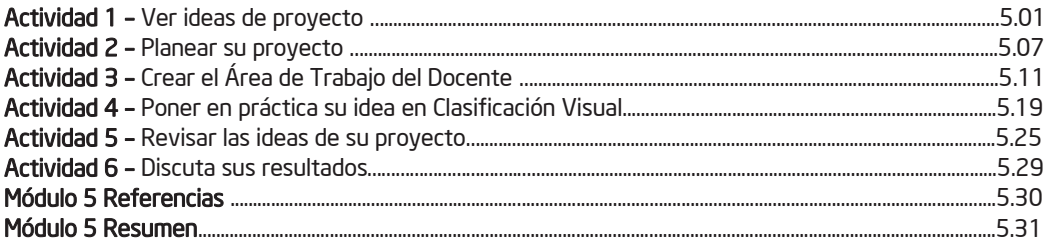

#### Módulo 6: Usar en el aula la herramienta Explicando una Razón

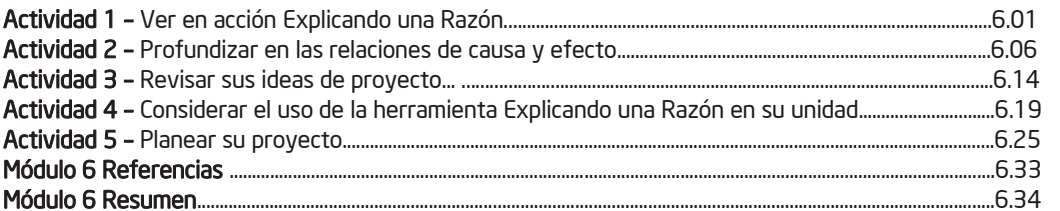

#### Módulo 7: Considerar el uso de Explicando una Razón en su plan de unidad

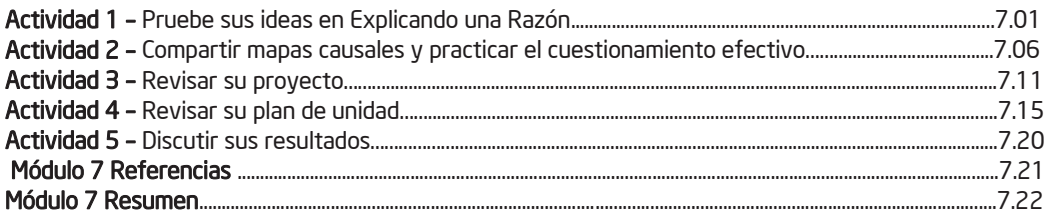

#### Módulo 8: Usar en el aula la herramienta Mostrando Evidencias para potenciar las destrezas de pensamiento

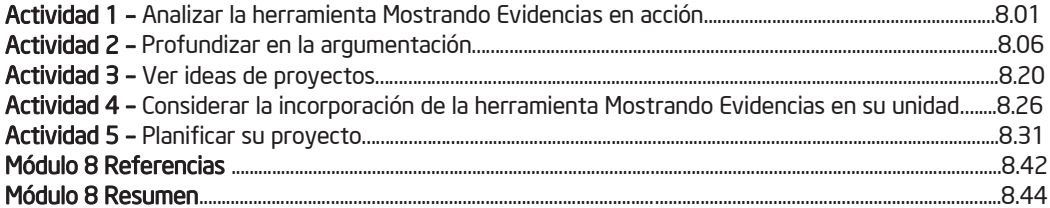

#### Módulo 9: Considerar el uso de Mostrando Evidencias en su plan de unidad

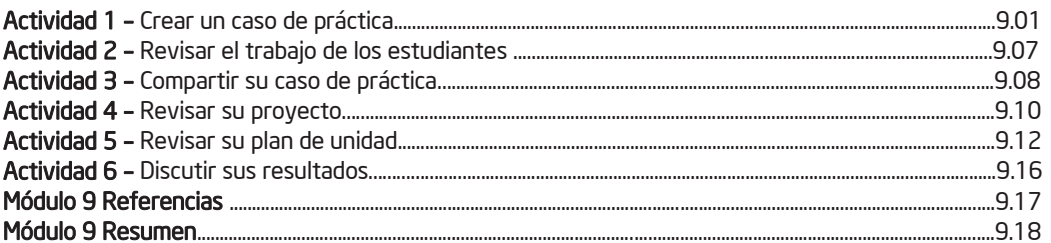

 $\bigcirc$  $\overline{\overline{\overline{D}}}$  $\mathcal{L}(\mathcal{L}) = \mathcal{L}(\mathcal{L})$ B

#### Módulo 10: Complete su unidad

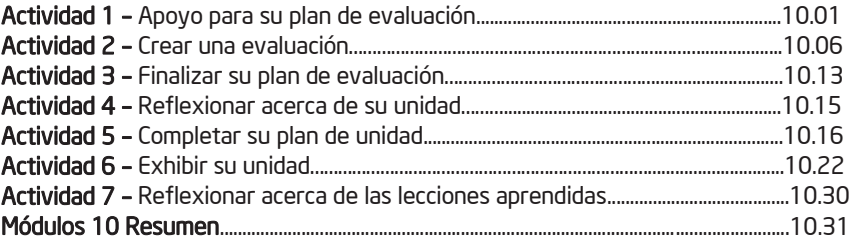

#### Apéndices

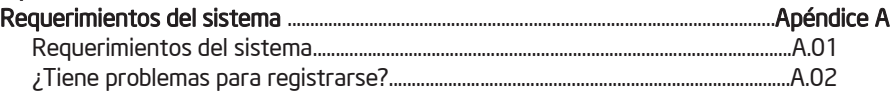

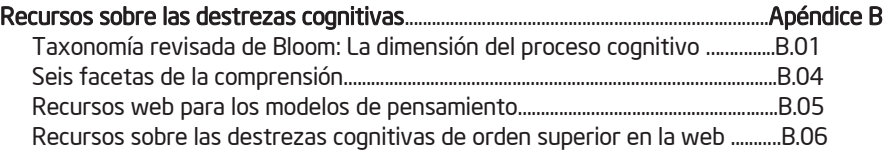

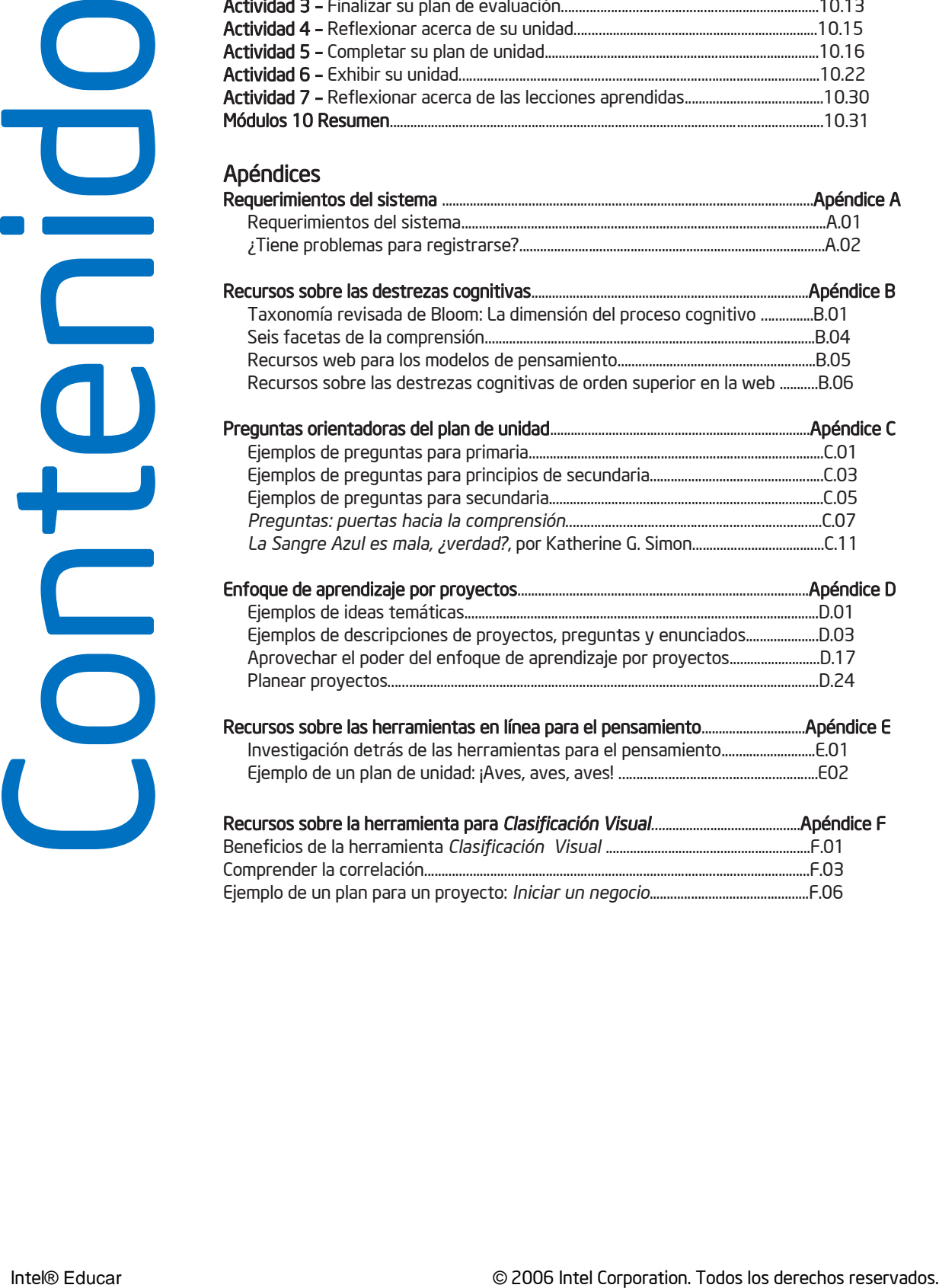

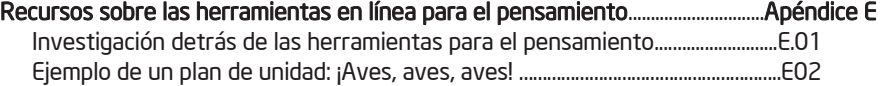

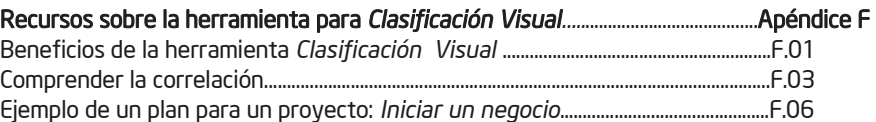

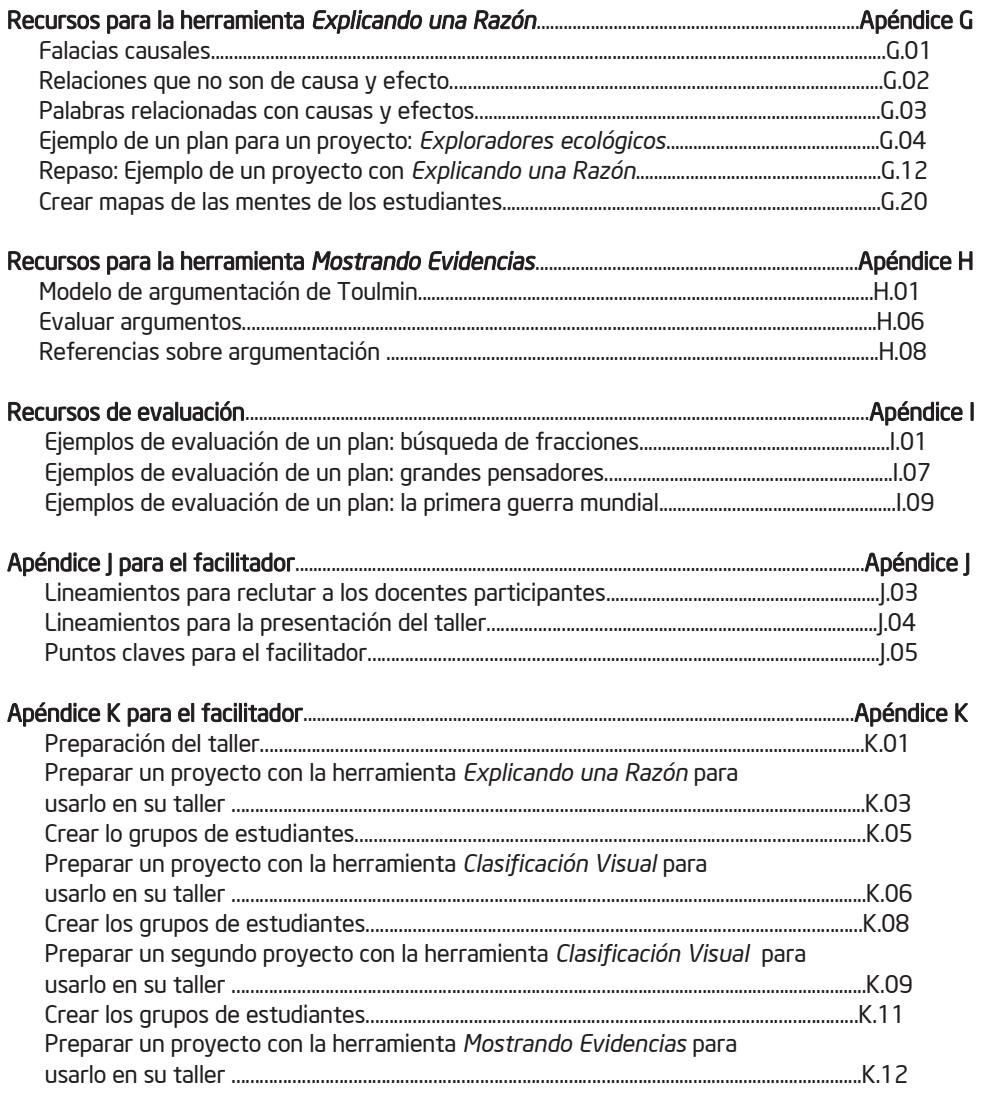

SO Contenido<br>De Contenido  $\overline{\overline{\overline{D}}}$ a<br>O

#### Significado de los íconos

En este manual del programa de estudios, los íconos ayudan a guiarlo durante las actividades:

![](_page_12_Picture_6.jpeg)

Vea en la web los recursos o el área de trabajo.

Ponga atención a un consejo, idea o advertencia.

Comente o comparta con sus colegas.

![](_page_12_Picture_10.jpeg)

Guarde su trabajo

#### Información de registro

Usted puede usar esta página para escribir la información de sus registros que usted estará usando durante este taller. Esta información podrá hacerle más fácil el trabajo durante los módulos del taller y en el uso de las herramientas con sus estudiantes.

#### 1. Información para usar en el taller sobre las herramientas para potenciar el pensamiento

(Nota: Esta información deberá ser suministrada por el facilitador del taller en los módulos 1-4) Identificador del Docente:

Identificador del grupo:

Contraseña:

2. Información sobre las herramientas para potenciar el pensamiento para uso en su propia clase

Registro del docente/Identificador del docente:

Contraseña:

#### 3. Información de registro sobre las herramientas para potenciar el pensamiento para uso con sus docentes participantes *(opcional)*

Nota: *Quizá usted quiera mantener los proyectos de este taller o de su clase por separados*. Registro del docente/Identificador del docente:

Contraseña:

Notas: